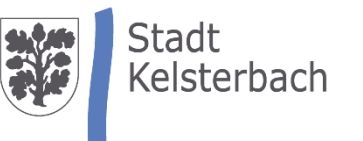

# Kurzvorstellung für Akzeptanzstellen

Lokaler Einkaufsgutschein für Kelsterbach (Gutschein basiert auf dem **stadtguthaben**-System)

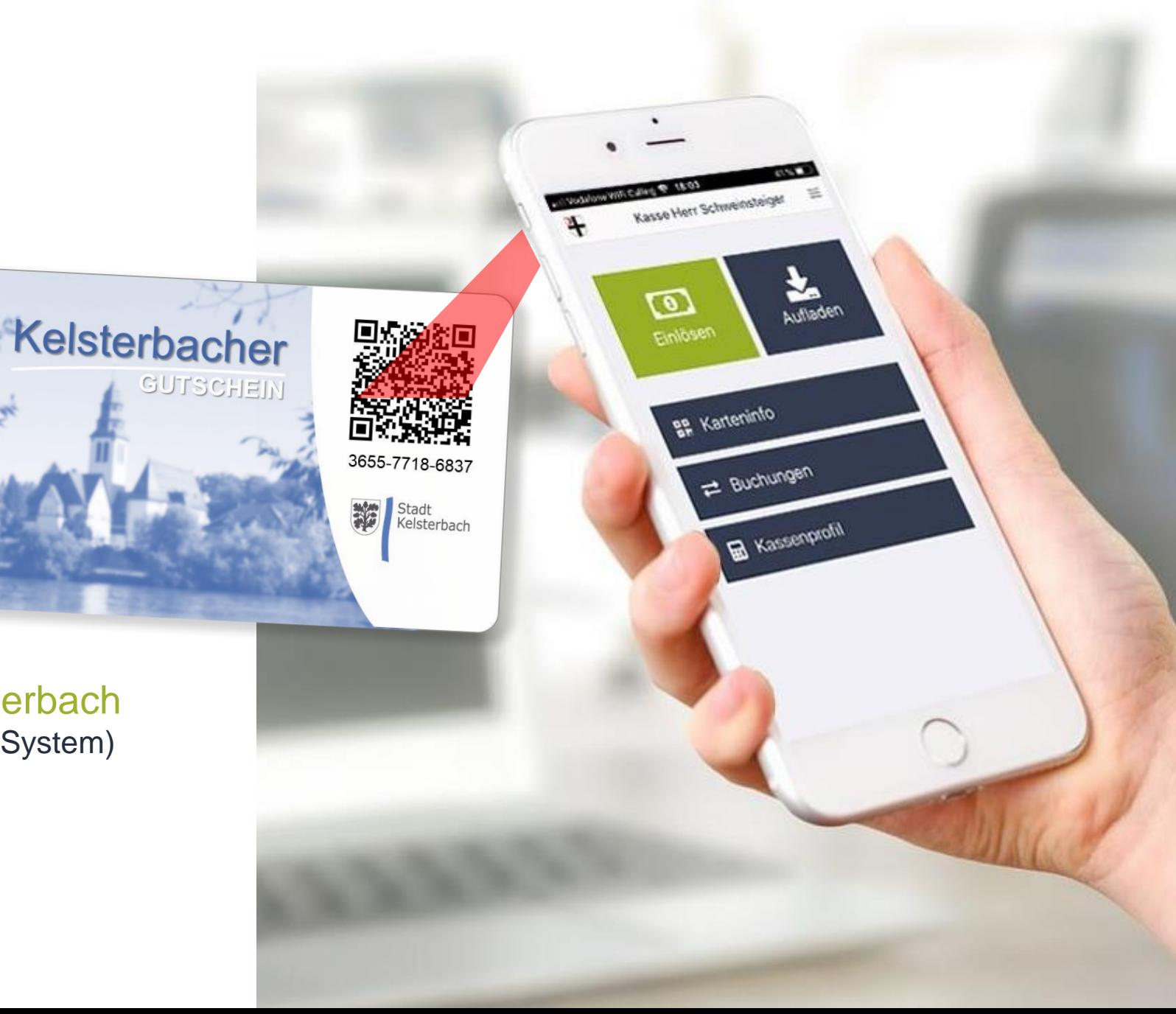

Lokale City-Gutscheine – eine Erfolgsstory mit dem digitalen Stadtguthaben-System (der Gutschein selbst bleibt physisch!)

### **Stärken lokaler Gutscheine**

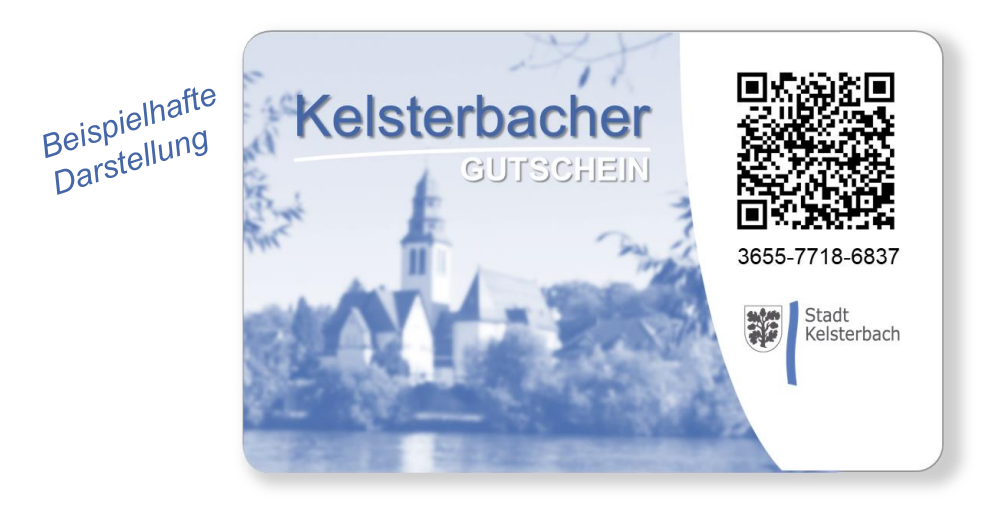

- + …binden wichtige **Kaufkraft** in der Stadt
- + …erzeugen zusätzliche **Sichtbarkeit** für lokales Gewerbe
- + …**sensibilisieren** die Bürger/innen für "lokales Einkaufen"

## **Stadtguthaben-System**

- Digitales Gutscheinsystem, bei dem keine zusätzlichen Geräte erforderlich sind *Aufladen & Einlösen erfolgt QR-Code-basiert per Smartphone/Tablet oder Laptop/PC-Kasse*
- Abrechnung, Clearing & Zahlungsvorbereitung sind vollautomatisiert
- $\triangleright$  Sehr hohe Betrugssicherheit
- $\triangleright$  Beliebige Werte aufladbar, Teileinlösung möglich
- Offline- und Online-Verkauf möglich
- Professionelle Prozesse für Arbeitgeber zur Nutzung als "steuerfreier Sachbezug" *(wichtig, um mit großen Gutscheinnetzwerken konkurrieren zu können)*

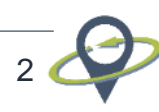

Akzeptanzstellen nehmen Gutscheine ganz einfach per App oder über den Webbrowser an – keine weiteren Geräte erforderlich

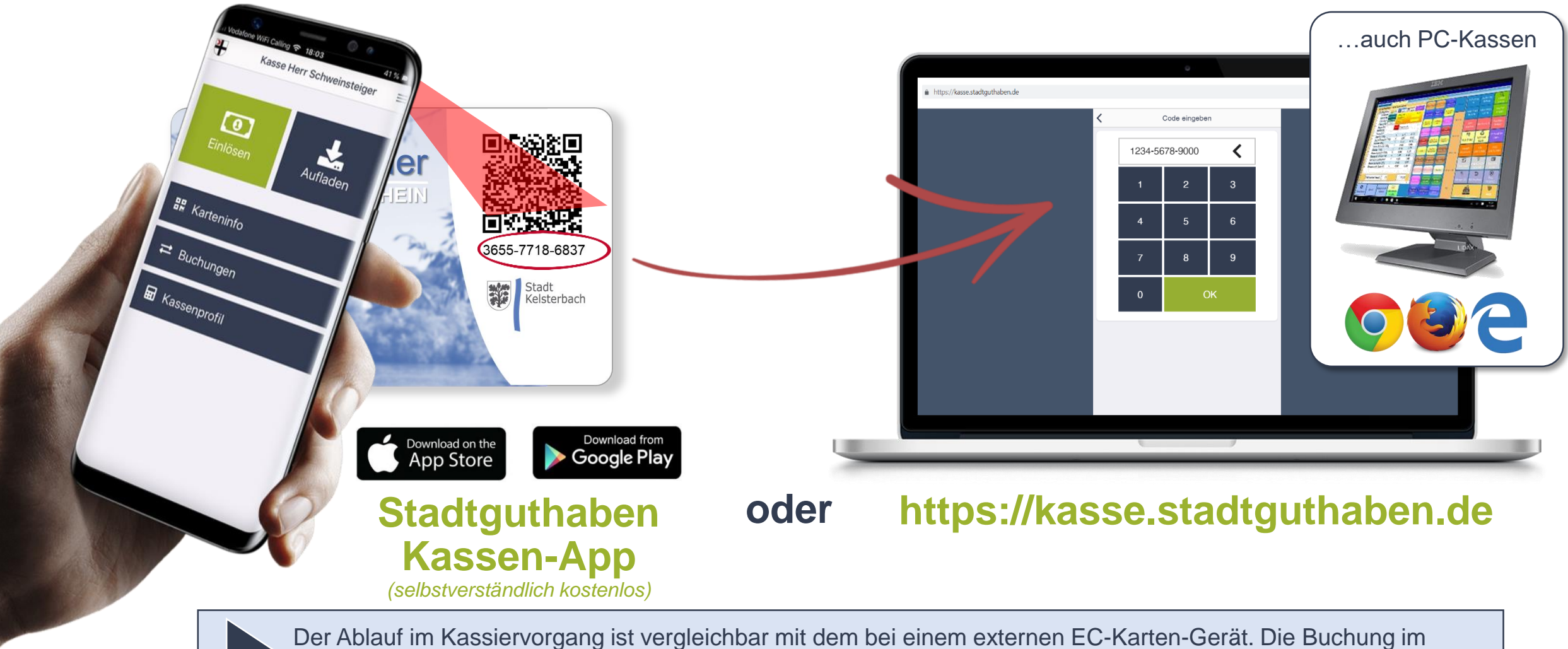

Kassensystem erfolgt wie gehabt und der Kelsterbacher Gutschein ist dabei als Zahlart zu behandeln.

3

Jede Akzeptanzstelle kann sich bei Bedarf zudem im System anmelden hat volle Transparenz über die eigenen Transaktionen

#### A) "Dashboard"

- Tagesbericht downloaden
- Überblick über eigene Aktivitäten

#### B) Kassenverwaltung

- Bezeichnung von Kassen
- Passwort ändern (z.B. bei Mitarbeiterwechsel)

#### C) Transaktionen

- Einsehen eigener Transaktionen
- Export der Transaktionen (z.B. für den StB)

#### D) Abrechnung

- Einsehen aller Monatsabrechnungen
- Aufschlüsselung nach Datum, Kassen, etc.

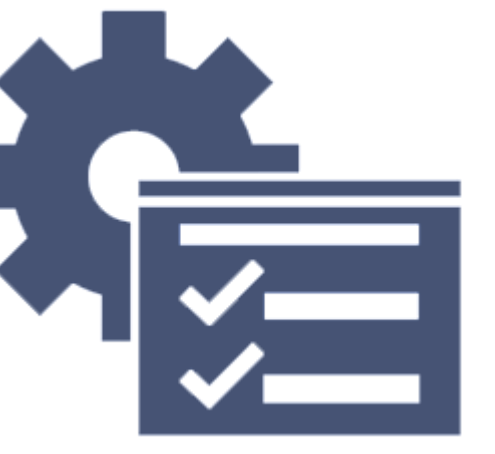

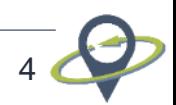

Die Teilnahme ist kosten- und damit risikolos. Es fällt lediglich eine Gebühr an, wenn Gutscheinumsatz erzielt wird.

*Transaktionsgebühr*

**3%**

vom eingelösten Gutscheinvolumen

#### *Das ist alles!*

*Den Marketingaustritt auf der Webseite haben Sie in jedem Fall. Sehen Sie es als Marketingmaßnahme, die erst etwas kostet, wenn Sie Ihnen Umsatz eingebracht hat.*

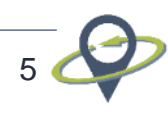

### Schauen Sie sich das Erklär-Video an oder testen Sie die Gutscheinannahme mit den Test-Zugangsdaten

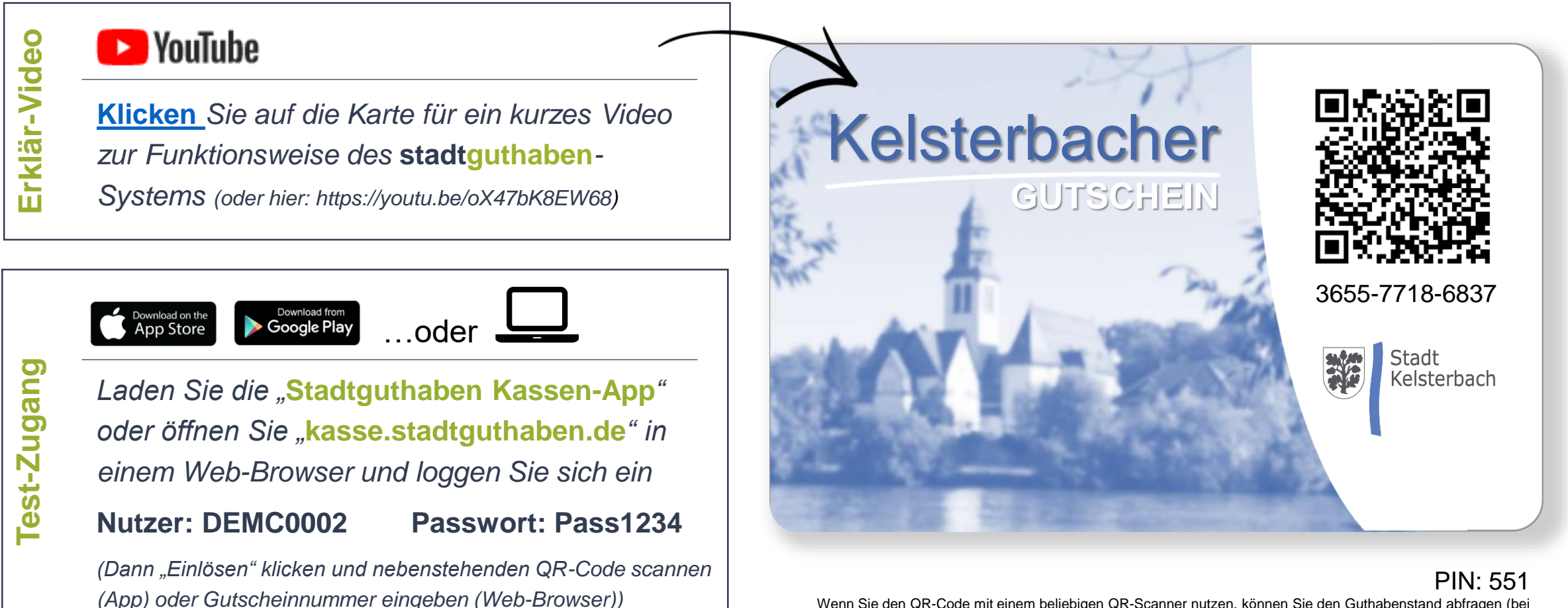

Wenn Sie den QR-Code mit einem beliebigen QR-Scanner nutzen, können Sie den Guthabenstand abfragen (bei neueren Smartphones können die normalen Kameras QR-Codes lesen). Zur Guthabenabfrage benötigen Sie die PIN

6